# **Sketch a Postcard**

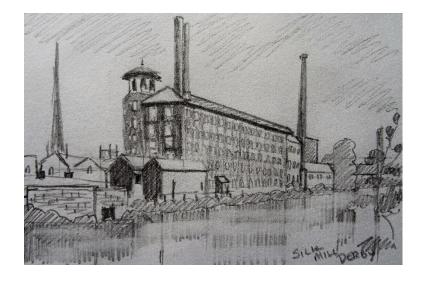

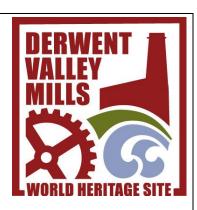

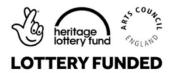

# How this links with the Derwent Valley Mills World Heritage Site:

For this activity imagine you are in Victorian times and you want to send a postcard showing the recipient a wonderful building that is in the Derwent Valley Mills World Heritage Site. Here in this example we have used the Silk Mill in Derby 'widely regarded as the site of the first fully mechanised factory in the world'. The Silk Mill is the southern gateway to the Derwent Valley Mills World Heritage Site, situated in the centre of Derby, but you could choose any building you like.

#### You will need:

- Pencils
- Rubber
- Pencil sharpener
- Paper/Postcard
- Example mill picture, either this one or another you might have

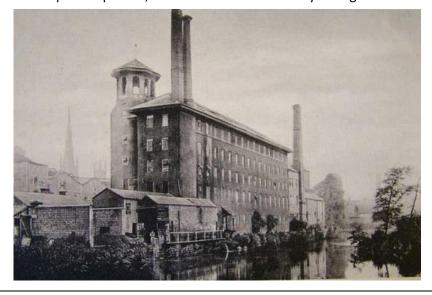

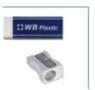

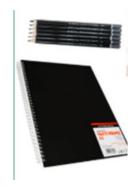

<sup>&</sup>lt;sup>1</sup> Farmer A., 'Derwent Valley Mills Through Time', Derby's Silk Mill. p.95.

### How to have a go:

#### Step 1:

Let us have a practise at perspective before we sketch the mill. Perspective is what makes your drawing look 3D. Below are some words that will help explain perspective:

**Parallel** – Parallel lines are lines that never touch.

**Horizontal Lines** – Lines drawn from side to side level with the horizon.

Vertical Lines – Lines drawn up and down and perpendicular (right-angled) to the horizon.

Slanted Lines – Lines that are neither vertical nor horizontal; slanted lines are diagonal.

Horizon Line – The horizon line is a special horizontal line that represents eye level to the viewer.

**Vanishing Point** – A point on the horizon line where all perspective lines meet.

**Perspective Lines (Guidelines)** – The lines that meet at the vanishing point. Perspective lines are parallel in real life but converge in a perspective drawing.

Let us learn how to draw a box using perspective. It will be good practise for drawing the mill.

- a) Draw a horizon line. The horizon line is a horizontal line that will represent eye level in the scene.
- b) Place a vanishing point on the horizon line.
- c) Draw the closest side of the box. This is a square shape. When learning to draw perspective you will probably find it easiest to draw the front side of a building first.
- d) Connect the corners to the vanishing point. Creating these perspective lines automatically makes the drawing seem more real and three-dimensional!
- e) Draw in the vertical parallel lines in the back of the box.
- f) When drawing perspective, you will have guidelines that are too long. You can draw all lines lightly first and then erase these later and tidy up the drawing.

Practice drawing various sized boxes in different positions around the paper. It is important to draw each box to the same vanishing point.

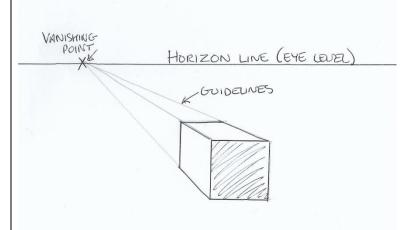

# Step 2:

Measure out a postcard size with a ruler approximately 4 x 6 inches or use an actual blank postcard. Mark in the horizon line about a third of the way up.

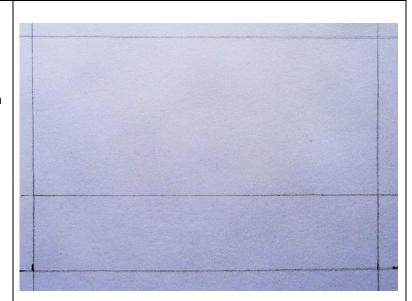

# Step 3:

Start drawing in the fronts of the buildings.

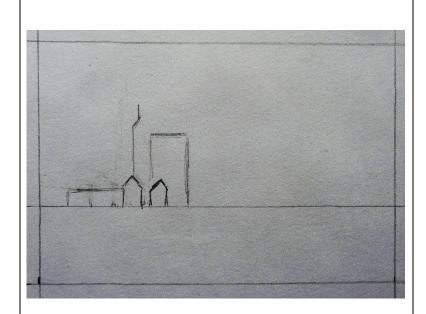

#### Step 4:

From the corners and using your ruler mark in the perspective guidelines of your buildings.

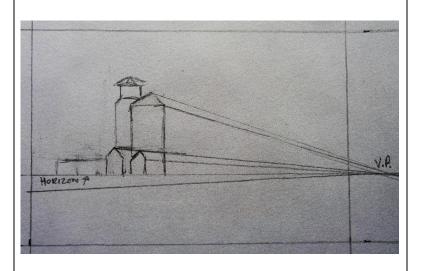

# Step 5:

Now mark in all the vertical lines of the chimneys or churches and ends of your buildings.

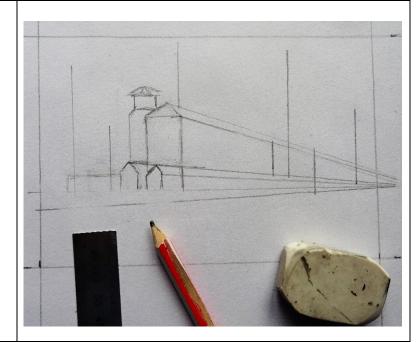

#### Step 6:

Now you can add the shapes of your buildings using the vertical lines and perspective guidelines to help you.

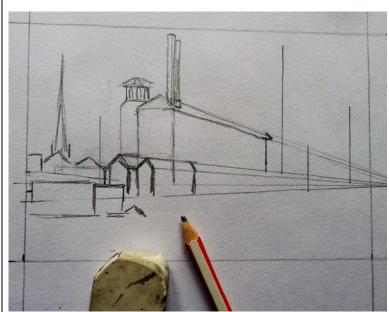

#### Step 7:

Continue adding in the shapes and details of your buildings.

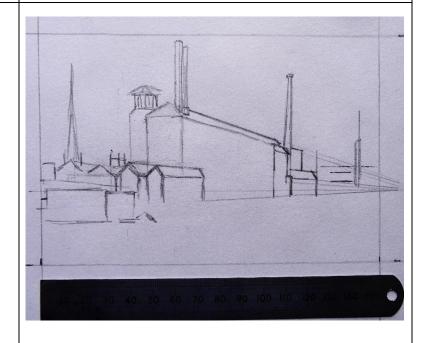

#### Step 8:

Using your ruler, you can mark in the guidelines for your windows in this picture the Silk Mill had five storeys before a fire destroyed it in 1910. So, we have five storeys and sixteen windows on each floor down one side and then we can see eight on the front side! That is a lot of windows! But they would have needed the light to be able to see when they were working on the machines.

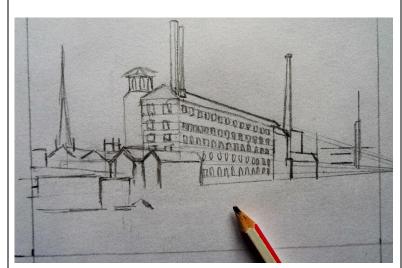

#### Step 9:

Draw in all the other windows you can see.

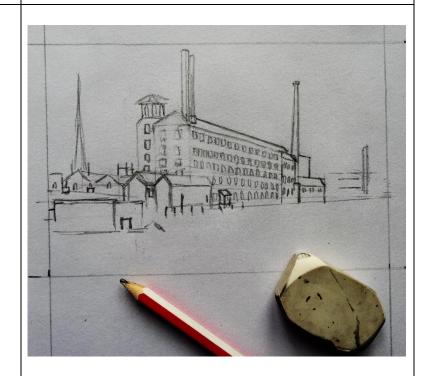

#### **Step 10:**

Sketch in the trees and shrubs using wavy lines.

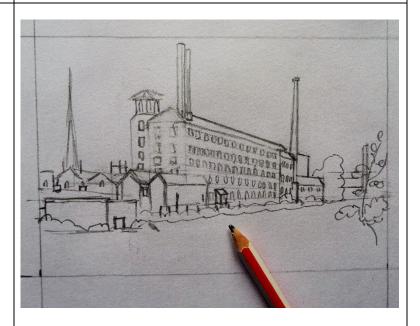

# Step 11:

Draw in vertical reflection lines in the water that match your buildings.

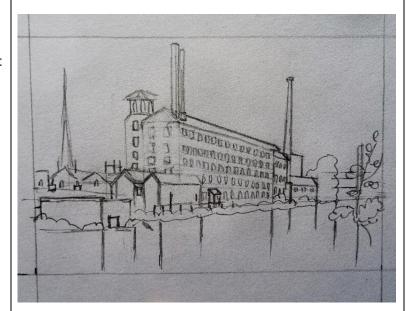

# Step 12:

Now you can add shading to your drawing using vertical lines in the water and slanted lines on the trees.

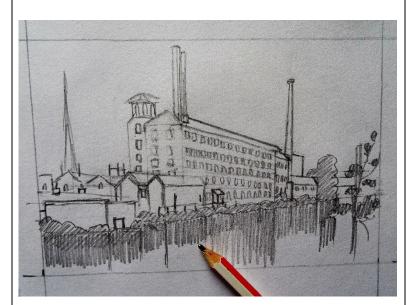

# Step 13:

Now you can add more darker shading to the ends of the buildings and anywhere you can see dark areas.

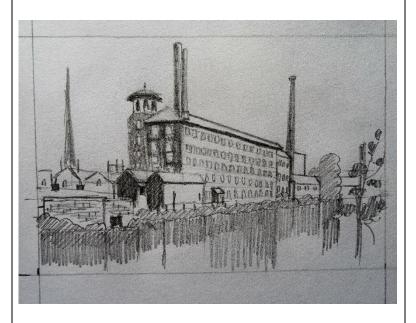

# Step 14:

In the water use your rubber to rub out some horizontal lines this will give you a water effect.

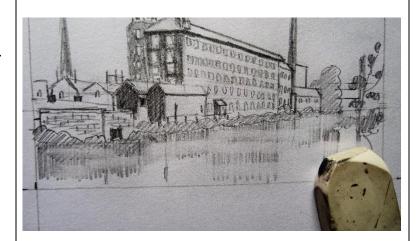

# Step 15:

Sketch in some clouds using diagonal lines. Look around your sketch and see if you want to add in anything else you can add more details than in this example if you like.

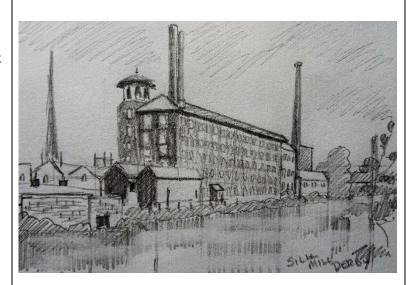

# Please let us know what you think of this activity and share your work with us

When you have had a go at this activity, we'd love to hear what you think, or see your work. Please send us any feedback below by 12<sup>th</sup> October 2020.

**Post us your work** – If you would like to post us any of your work or let us know what you think of this activity with a note with your name and address (and age if you'd like to share that). We are hoping to have an exhibition in the Autumn on one of the mill sites of the work created by people all along the valley. We will return all your work to you after the exhibition.

#### **Postal address:**

Georgina Greaves (DVMWHS Creativity Packs)
Derbyshire County Council
North Block S7 - County Hall
Matlock
Derbyshire DE4 3AG

Send us a photo – Email a photo of your creation to info@derwentvalleymills.org

**Social Media** – If you use social media use #DVMWHSCreativity and post the images of your work and tag us at:

0

Facebook: @DerwentValleyMillsWHS

Twitter: @DVMillsWHS

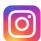

Instagram: @DerwentValleyMillsWHS

Hope you enjoy doing this craft activity!